#### **МІНІСТЕРСТВО ОСВІТИ І НАУКИ УКРАЇНСЬКИЙ ДЕРЖАВНИЙ УНІВЕРСИТЕТ імені МИХАЙЛА ДРАГОМАНОВА**

АТВЕРДЖЕНО" Декан педагогічного факультету  $\Gamma$ О.Олефіренко " 31 " сериня 2023, року, протокол 1

## **РОБОЧА ПРОГРАМА**

## нормативної навчальної дисципліни

# **ПРИКЛАДНА ГРАФІКА З КОМП'ЮТЕРНИМИ ТЕХНОЛОГІЯМИ**

освітнього рівня бакалавр

галузь знань 02 Культура і мистецтво спеціальності 023 Образотворче мистецтво, декоративне мистецтво, реставрація шифр за навчальним планом ПП08

## **Опис дисципліни Шифр дисципліни ВВ1.3**

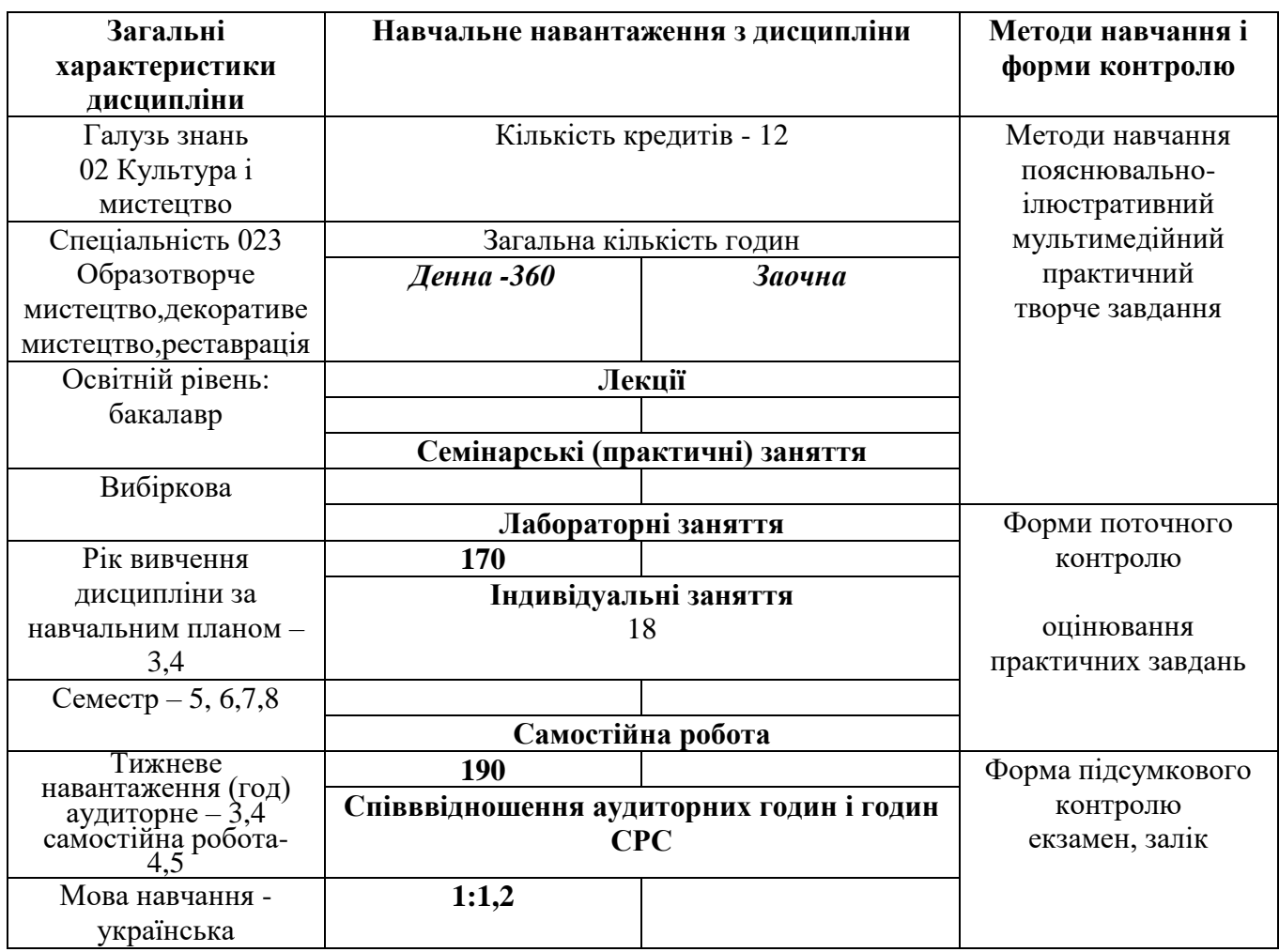

#### **Предмет вивчення навчальної дисципліни**

Засоби художньої виразності творів прикладної графіки та сучасні технології їх практичного виготовлення.

**Міждисциплінарні зв'язки** – колористика, історія образотворчого мистецтва, композиція.

#### **Мета і завдання навчальної дисципліни**

**Мета**: формування готовності до використання інформаційних технологій у процесі створення прикладних графічних творів та до навчання образотворчого мистецтва.

**Завдання**: ознайомлення з основними напрямками розвитку художньо-прикладної графіки на сучасному етапі, засвоєння конструктивних та композиційних закономірностей побудови творів прикладної графіки та засобів їх виразності; оволодіння практичним досвідом роботи над твором, призначеним для друку з використанням комп'ютерних технологій; оволодіння програмами Adobe Illustrator і Adobe Photoshop, особливостями роботи з кольором і текстом, специфікою глобального управління об'єктами, можливостями використання фільтрів, масок і ефектів.

Навчальний матеріал дисципліни, зміст практичних занять, критерії та порядок оцінювання та додаткова інформація розміщені на веб-сайті курсу за посиланням https://moodle.npu.edu.ua/enrol/index.php?id=2215

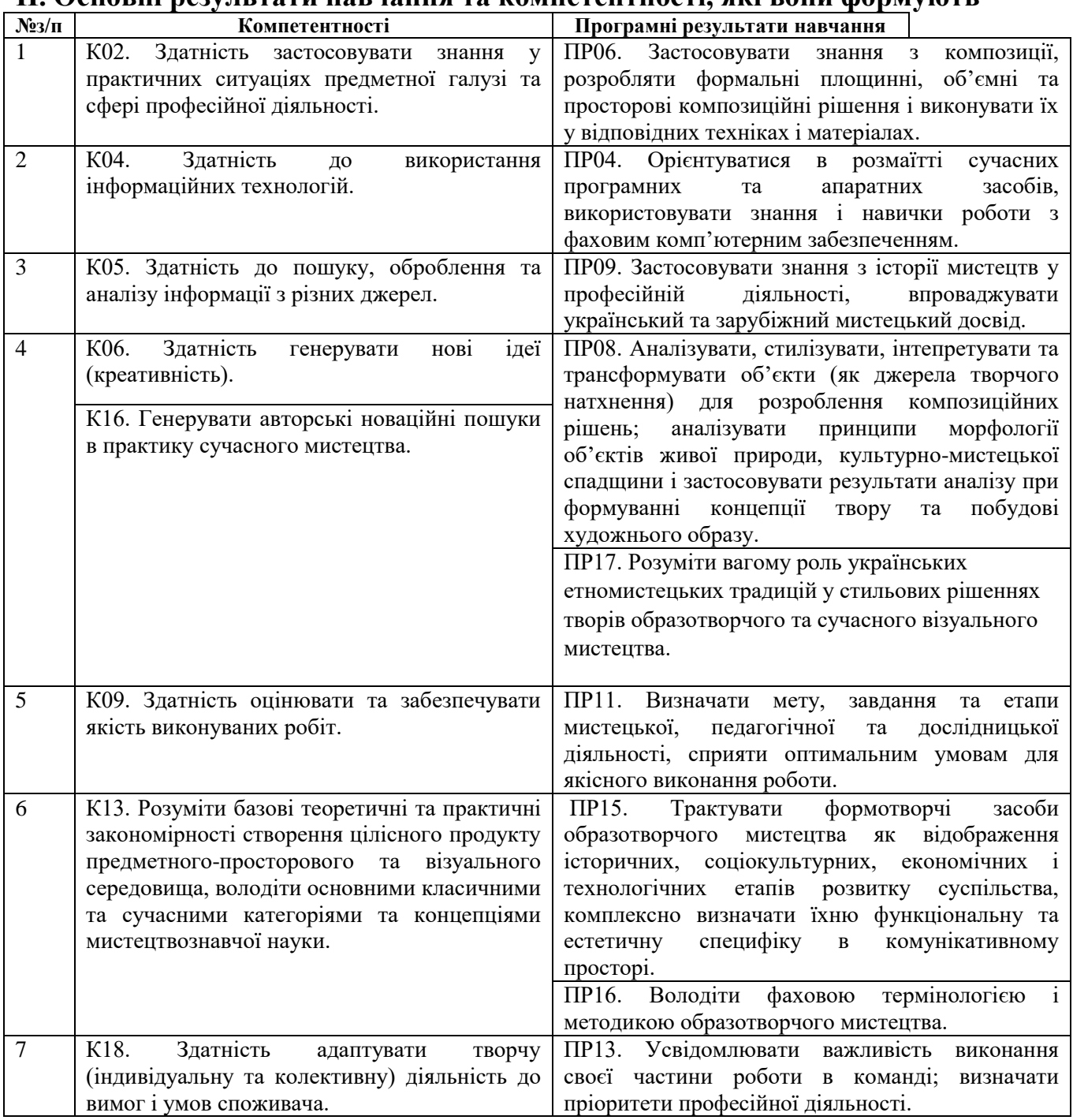

### **II. Основні результати навчання та компетентності, які вони формують**

## **III. Тематичний план дисципліни**

На вивчення дисципліни відводиться 15 кредитів ЄКТС 450 год.

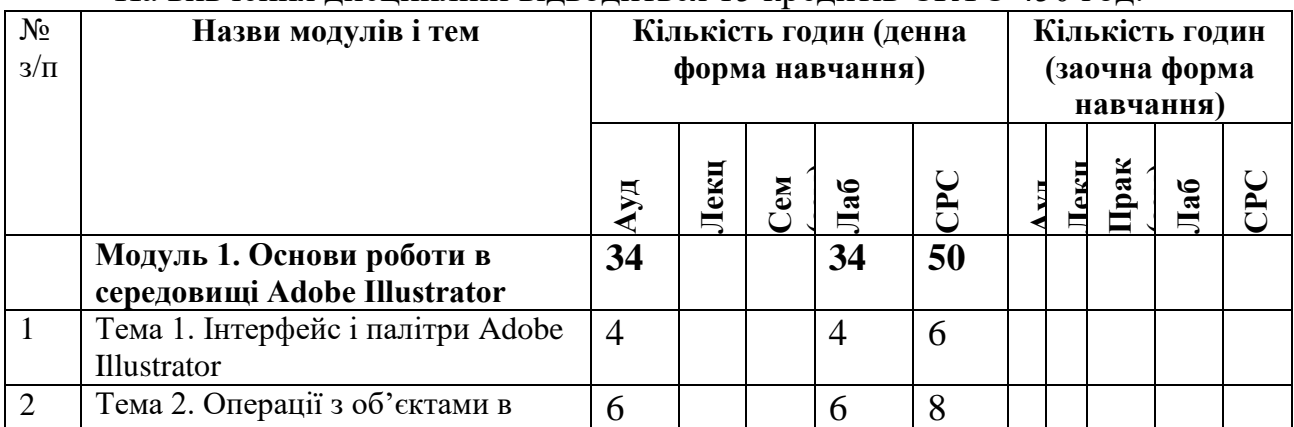

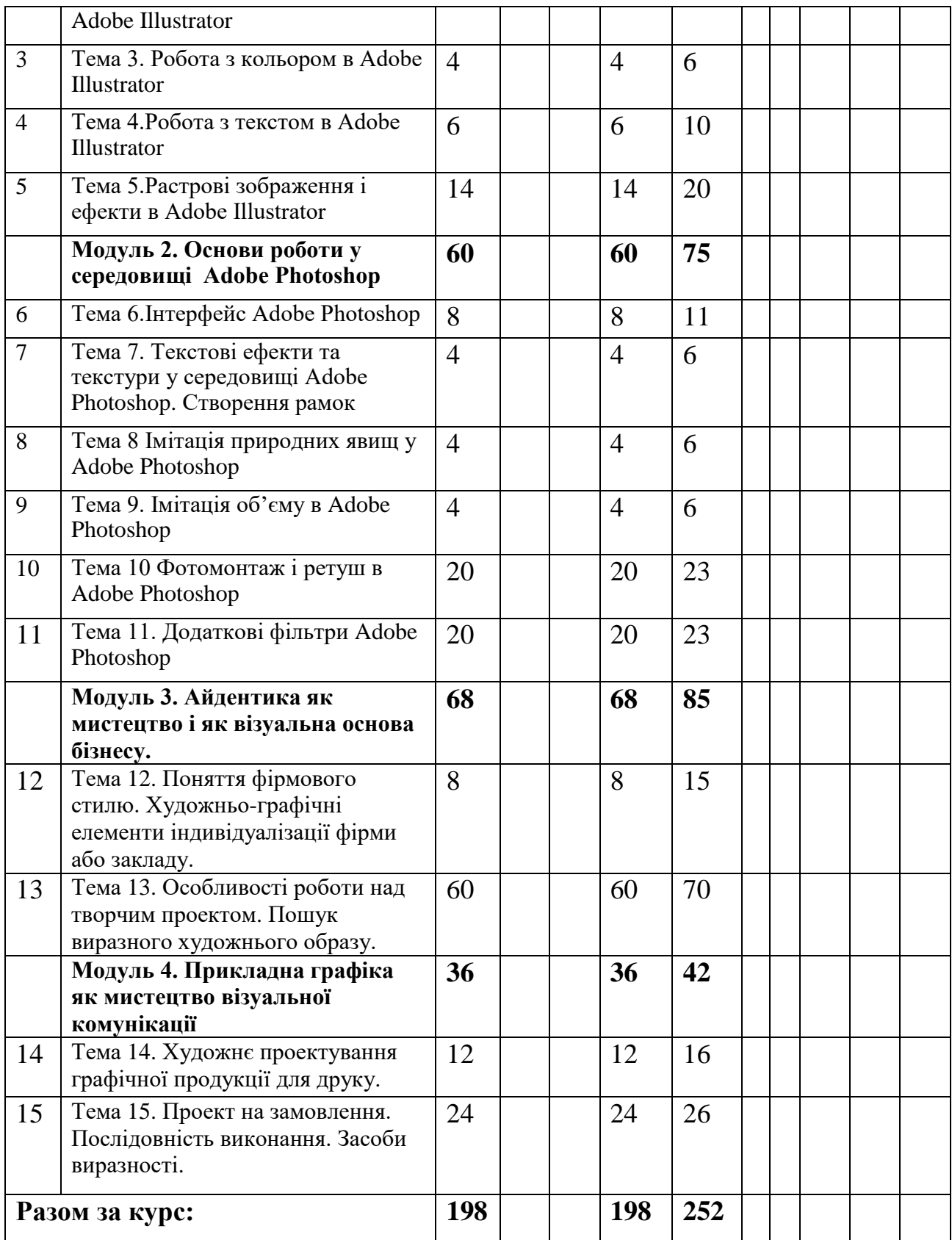

## **IV. Зміст дисципліни**

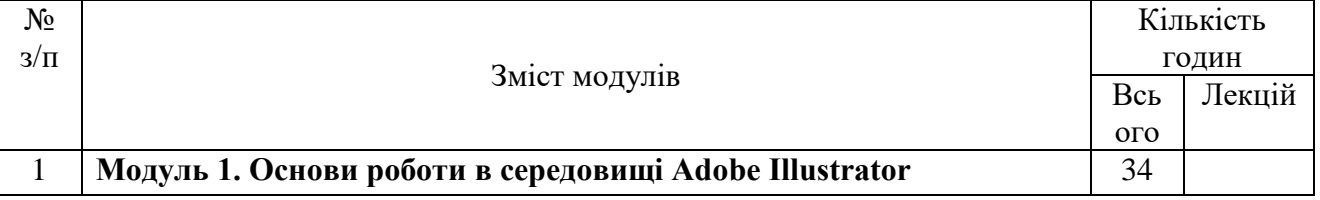

#### **Тема 1. Інтерфейс і палітри Adobe Illustrator**

Інтерфейс Illustrator. Головне вікно програми. Клавіатурні скорочення. Меню. Вікно документа. Контекстне меню. Палітри. Операції з файлами: відкриття, збереження, закриття. Перегляд і маштабування документа. Переміщення по документу. Режими перегляду. Робота у декількох вікнах. Параметри документа. Установка монтажної області, сторінки принтера. Інформація про документ.

Команди підменю Настройки. Файли параметрів. Файли завантаження Точні контури: елементи контуру, побудова прямолінійного і криволінійного контуру. Редагування контуру за точками: додавання і видалення точок контуру, замикання і розмикання контуру, режими виділення, редагування форми сегментів, зсув точок і сегментів, вирівнювання точок контуру.

Довільні контури: рисування контуру та його параметри, коригування контуру, його згладжування та видалення його частини.

Фігури: задавання їх параметрів. Прямокутник. Еліпс. Багатокутник. Зірка. Спіраль.

#### **Тема 2. Операції з об'єктами в Adobe Illustrator**

Виділення об'єктів: інструменти виділення, виділення об'єкта як цілого, виділення опорних точок і сегментів, блокування об'єктів

Трансформація об'єктів і її способи: видалення, вирізання, копіювання, вклеювання, переміщення, маштабування, обертання, відображення, нахил. Палітра Transform. Трансформація декількох об'єктів, повторна трансформація, трансформація окремих точок контуру.

Складна деформація контуру за допомогою фільтрів деформації **Тема 3. Робота з кольором в Adobe Illustrator**

Математичний опис кольорів: модель RGB і CMYK. Види кольорового друку. Основні прийоми роботи з кольором: заливання, обведення. Інструменти для роботи з кольором. Задавання кольорової моделі.

Зміна кольорів у палітрі Toolbox. Редагування кольорів у палітрі Color. Кольори градієнту, його палітра та інструмент, створення і

редагування. Трансформація об'єкта з градієнтним заливанням. Градієнтне заливання декількох об'єктів.

Каталог кольорів. Властивості зразків. Відтінки. Спеціальні кольори. Основні команди меню.

Візерунчасті заливки. Операції з візерунками. Застосування візерунків до об'єктів. Копіювання кольорів інших об'єктів.

Установки атрибутів. Автоматичні операції з атрибутами. Виділення об'єктів за атрибутами. Переведення кольорів у іншу модель. Автоматичне надання кольорів

Бібліотеки зразків. Стандартні бібліотеки. Обмін кольорами між документами. Бібліотеки візерунків.

Основні атрибути обведень: колір, товщина, сполучення, форма закінчення ліній. Додаткові атрибути та можливості: пунктир,

створення стрілок, перетворення обведення у контур.

Об'єктні обведення, їх застосування і видалення. Виділення і

редагування кольору з пензлем. Операції з пензлем. Створення нового пензля. Властивості пензля Calligraphic, Scatter, Pattern, Art..

Редагування пензлів. Робота з бібліотеками пензлів. Переведення пензлів у контури, що редагуються.

Виміри в Illustrator: система, лінійки, палітри та інструменти.

Перекриття об'єктів. Зміна порядку накладання об'єктів. Виділення

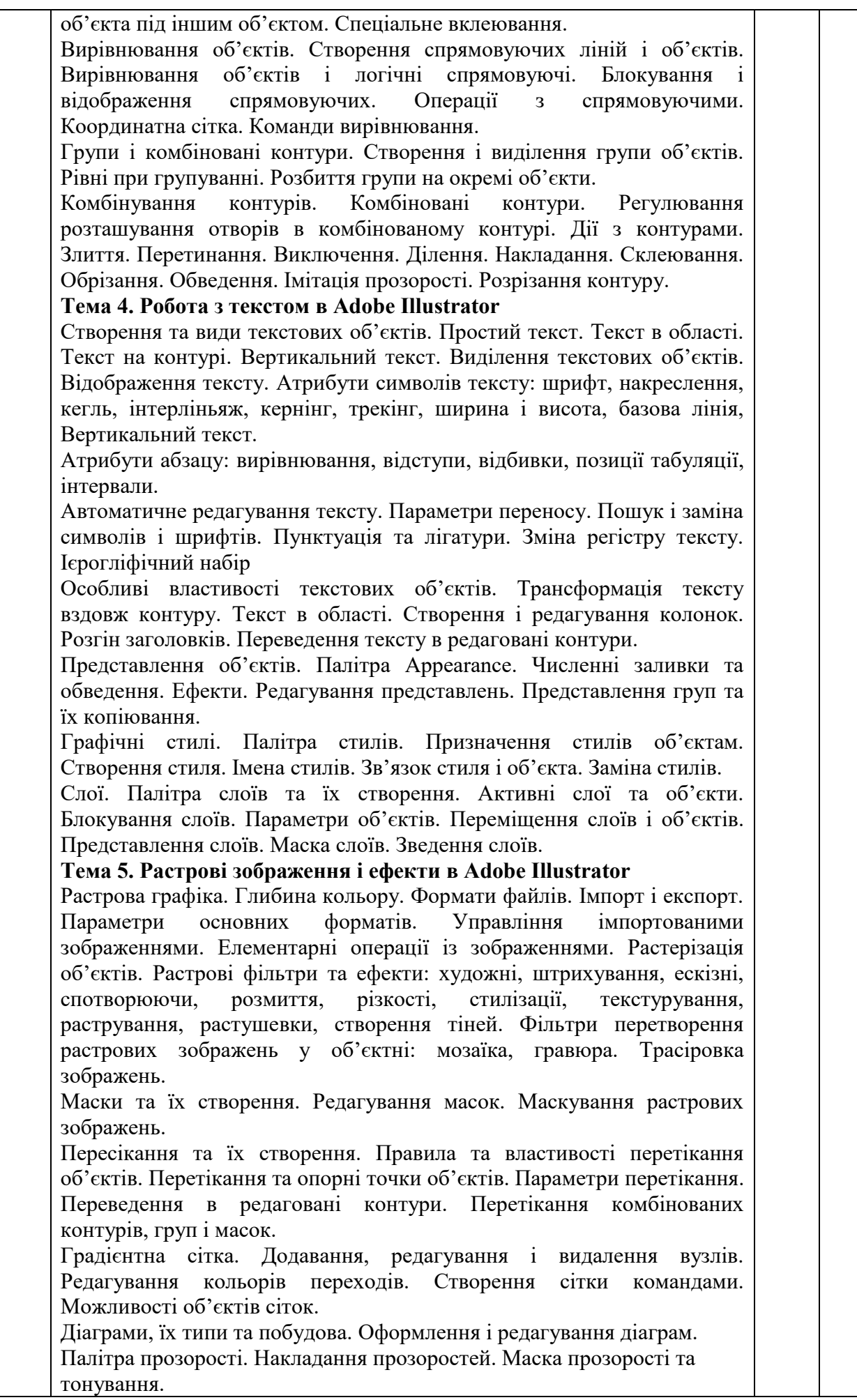

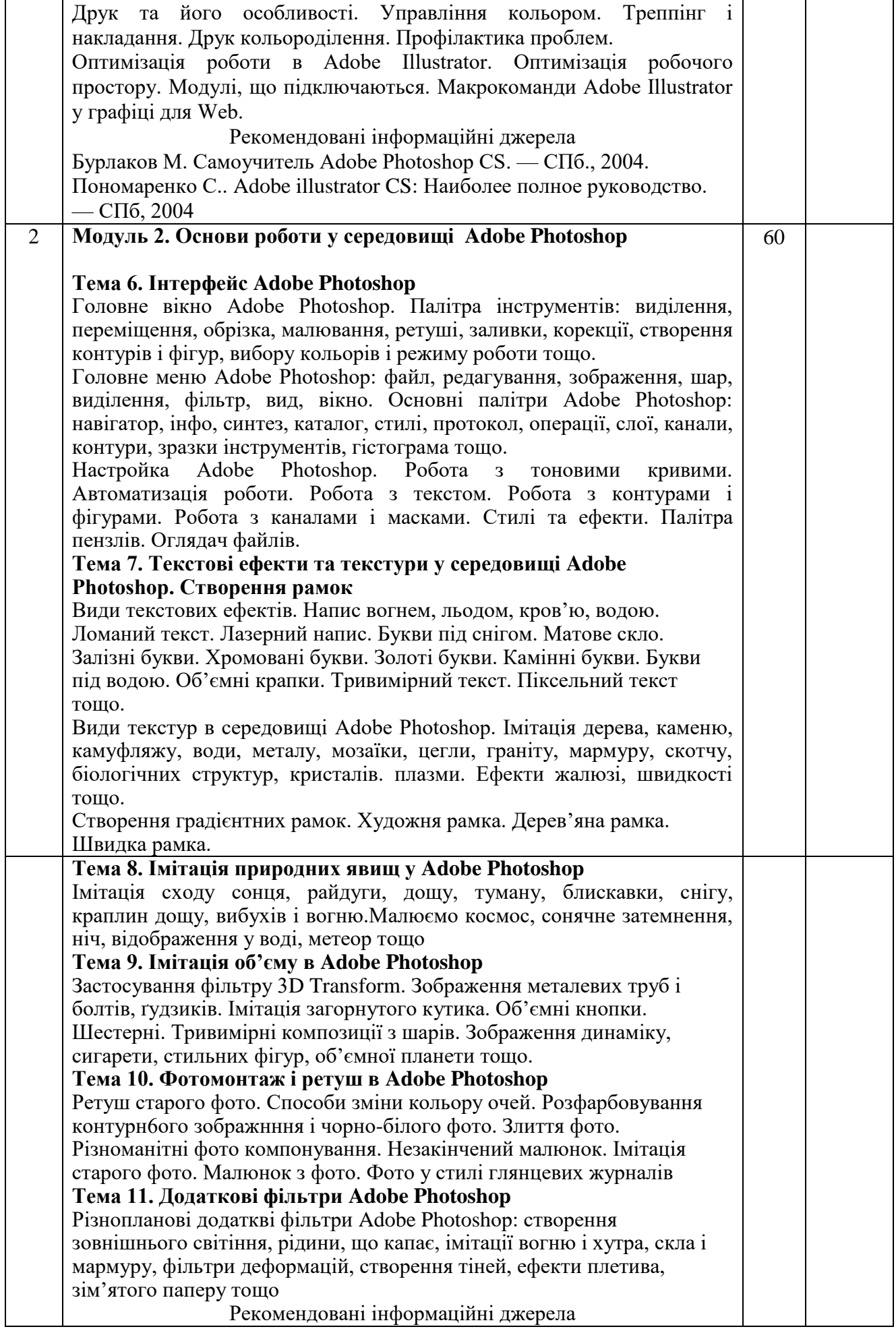

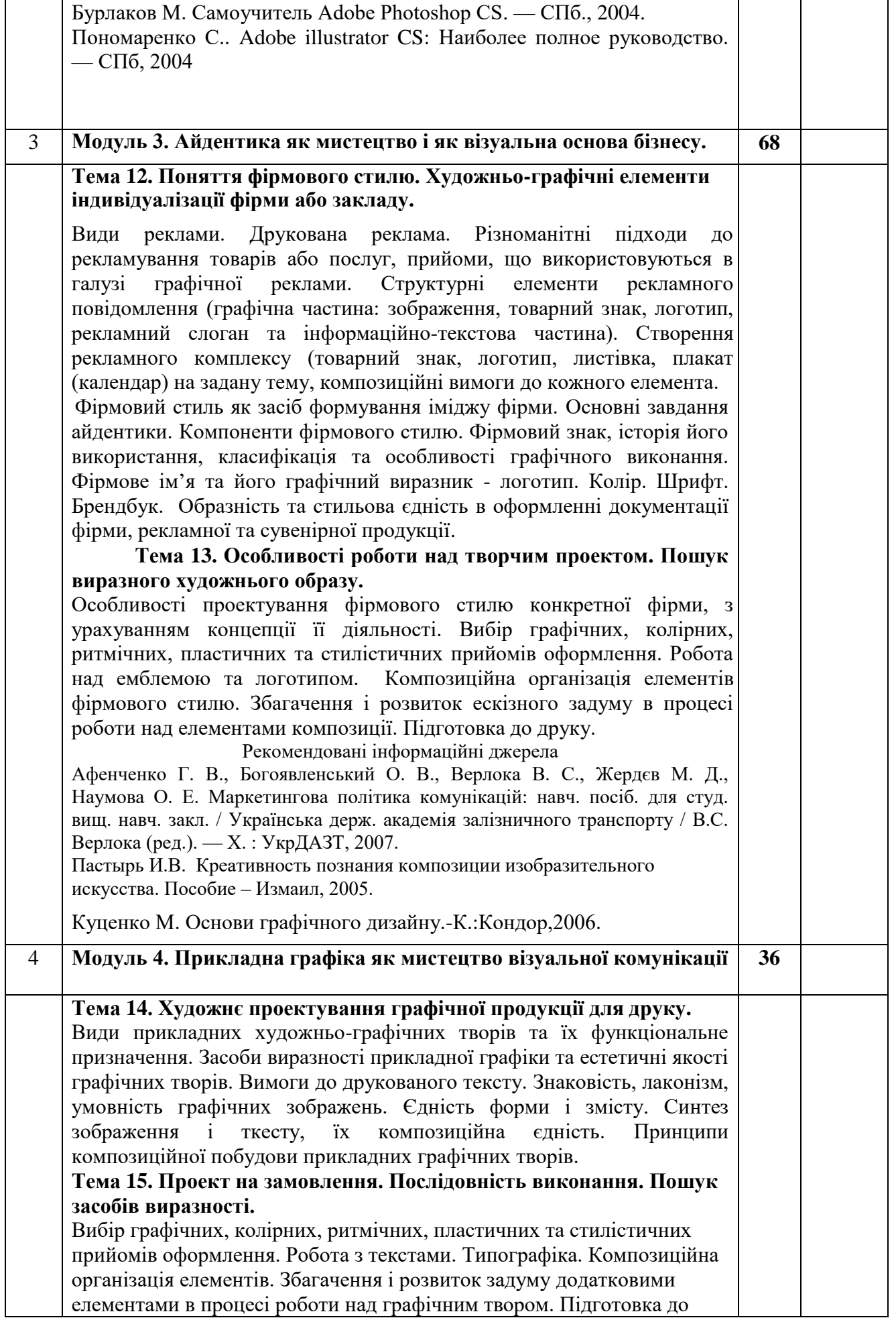

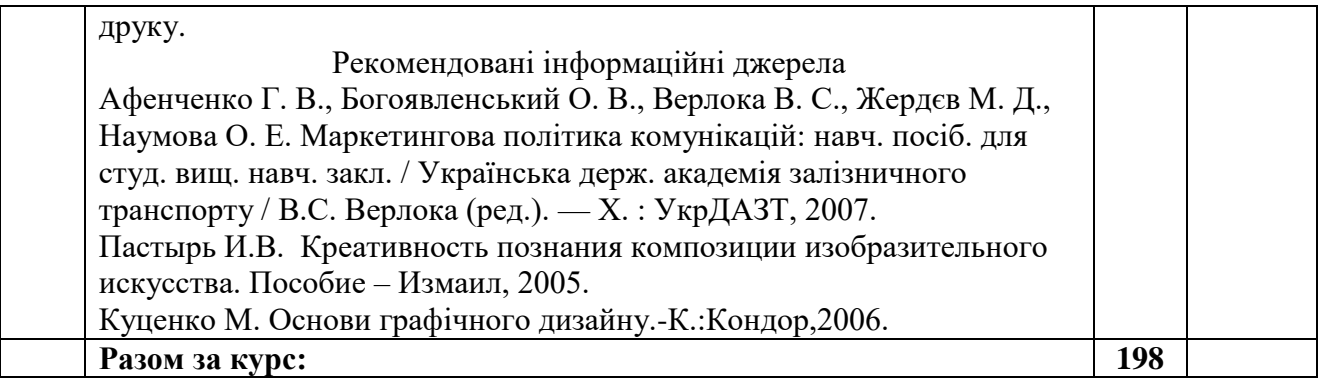

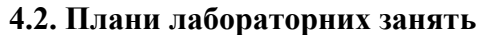

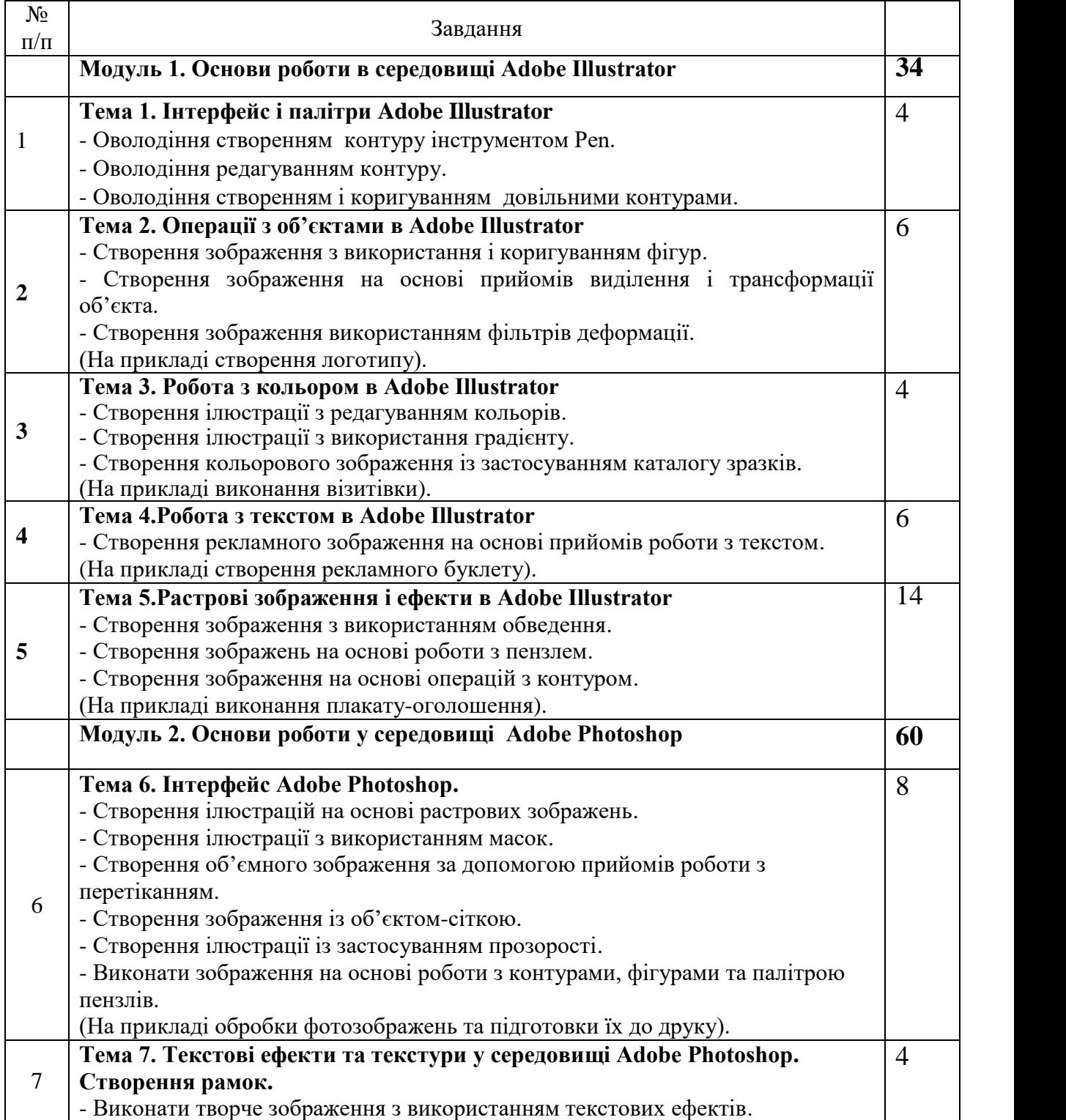

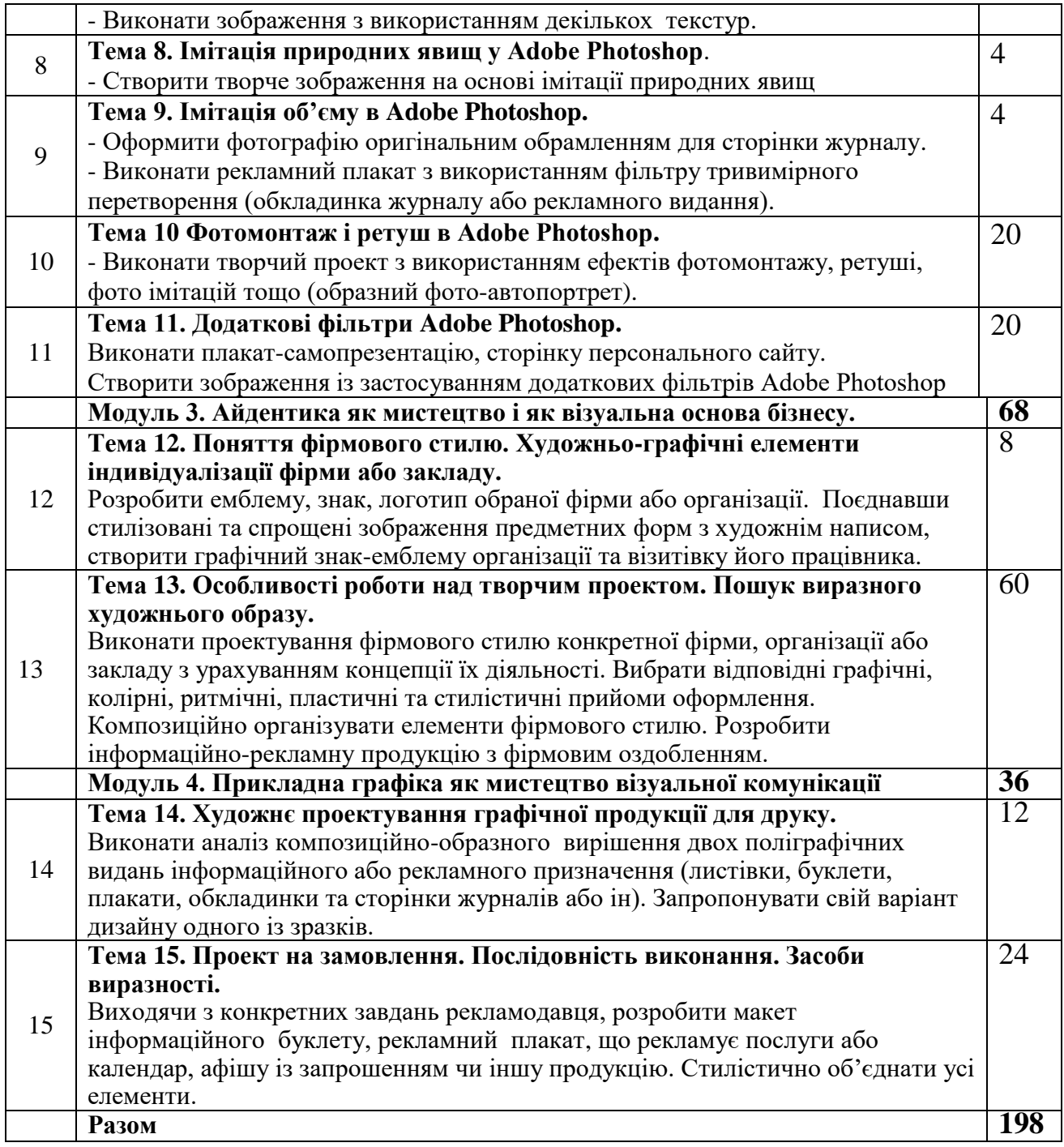

Рекомендовані інформаційні джерела

- 1. Бурлаков М. Самоучитель Adobe Photoshop CS. СПб., 2004.
- *2.* Куценко М. Основи графічного дизайну.-К.:Кондор,2006.
- 3. Пономаренко С.. Adobe illustrator CS: Наиболее полное руководство. СПб, 2004
- *4.* Пастырь И.В. Креативность познания композиции изобразительного искусства. Пособие – Измаил, 2005.

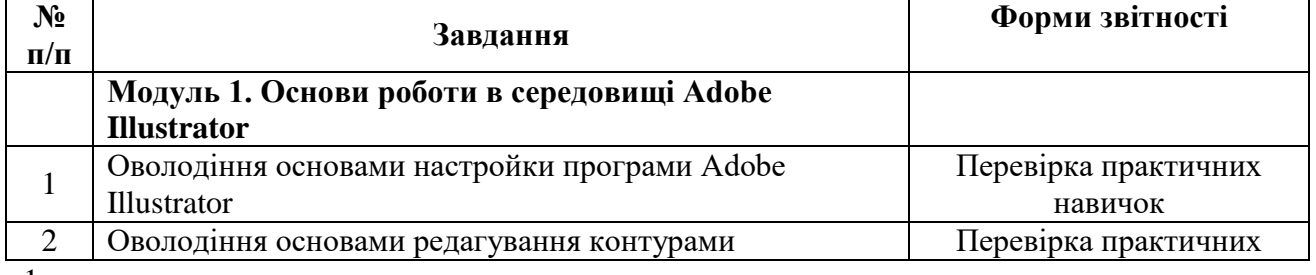

#### **4.3. Організація самостійної роботи студентів**

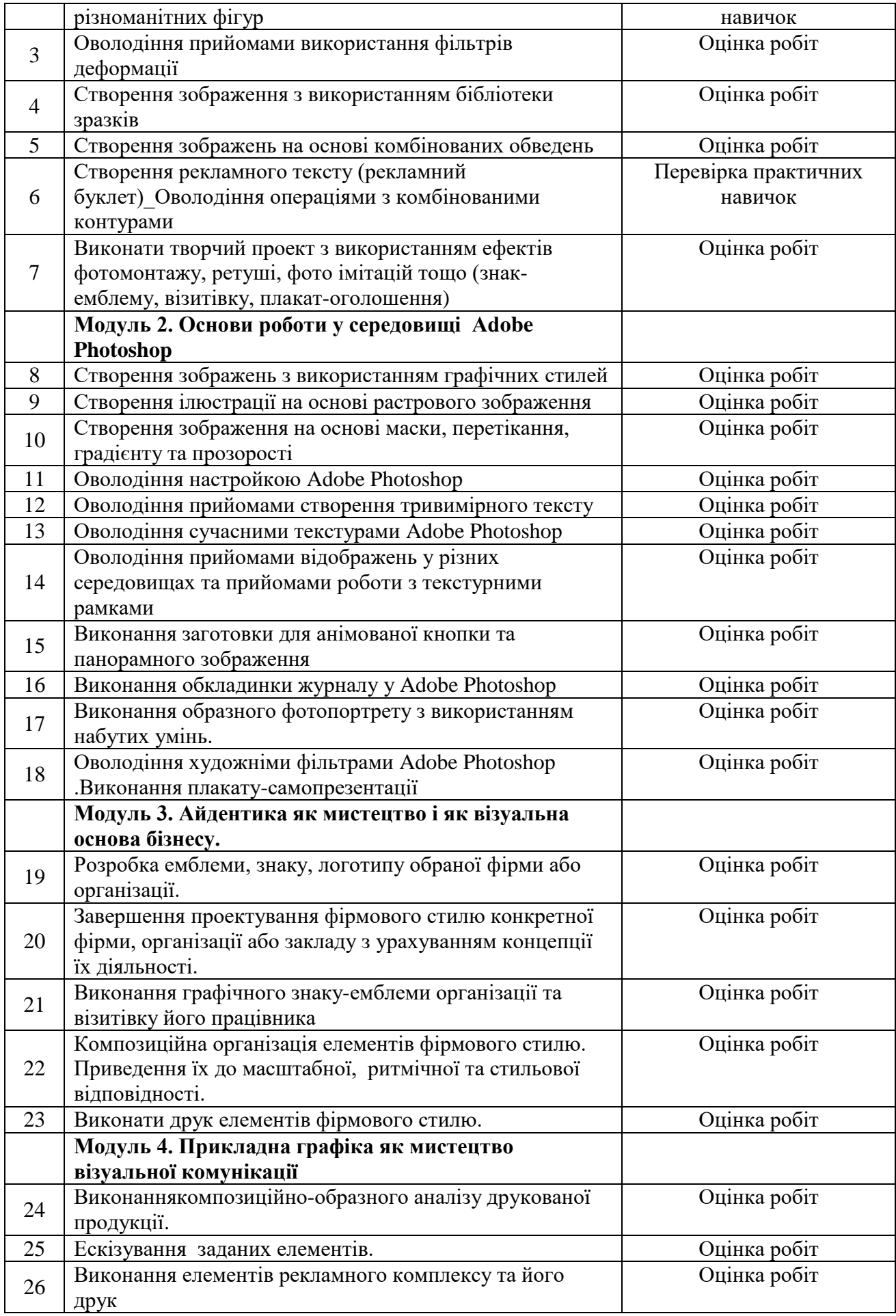

Бурлаков М. Самоучитель Adobe Photoshop CS. — СПб., 2004. Волошко В.И. Принципы решения знаковых изображений : Учебное пособие. – М., 1987. Луценко М. Основи графічного дизайну.-К.:Кондор,2006. Пономаренко С.. Adobe illustrator CS: Наиболее полное руководство. — СПб, 2004 Шевнюк О.Л. Словник термінів образотворчого мистецтва. – К., 2013.

#### **V. Контроль якості знань студентів 5.1.Форми і методи поточного контролю**

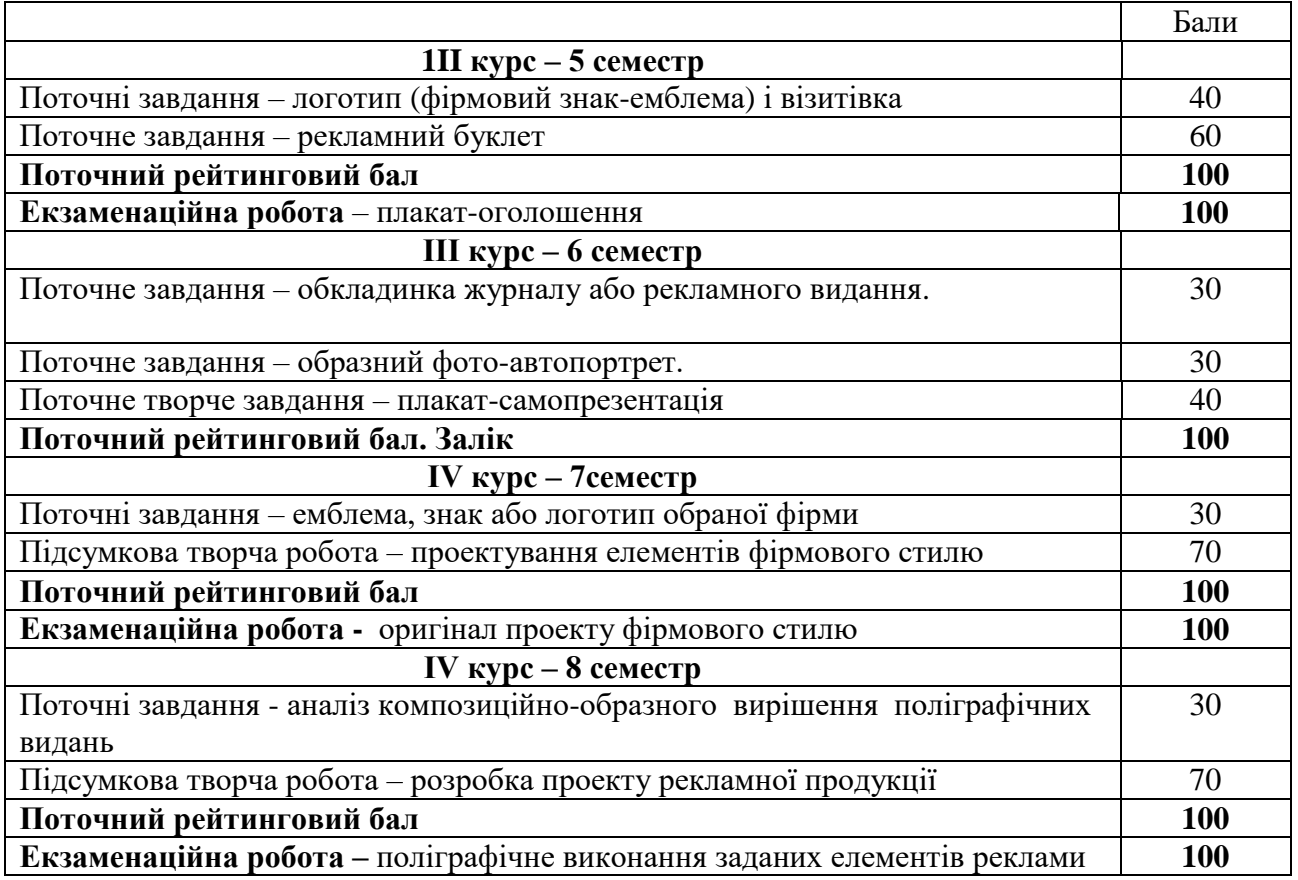

#### **5.2. Форми і методи підсумкового контролю**

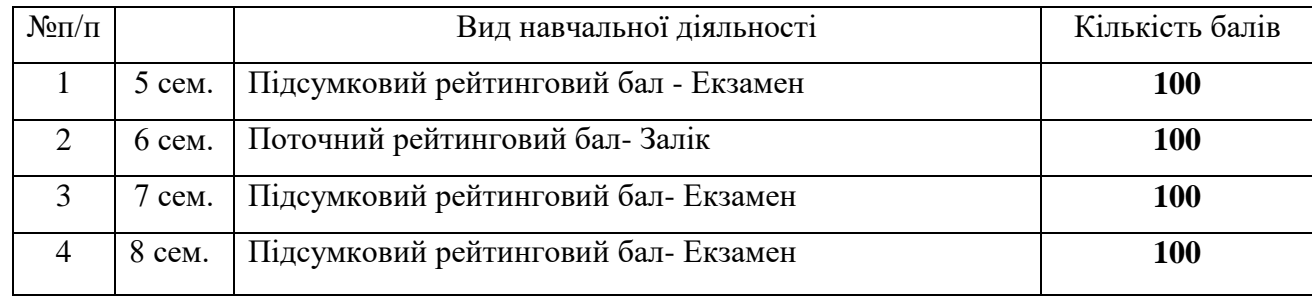

#### **Шкала оцінювання: національна та ECTS**

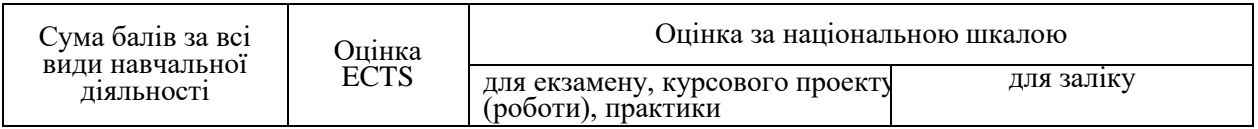

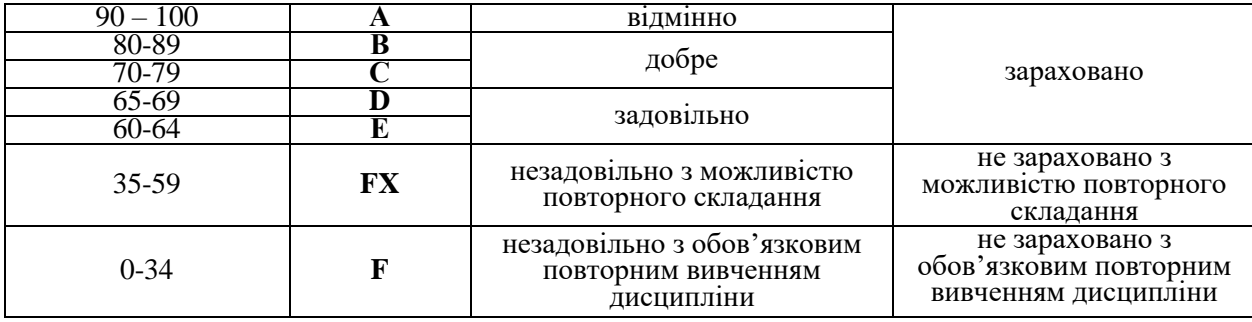

### **Навчально-методична карта дисципліни " Прикладна графіка з комп'ютерними технологіями"**

Всього 450 год., самостійна робота – 252 год., лабораторні –198 год.

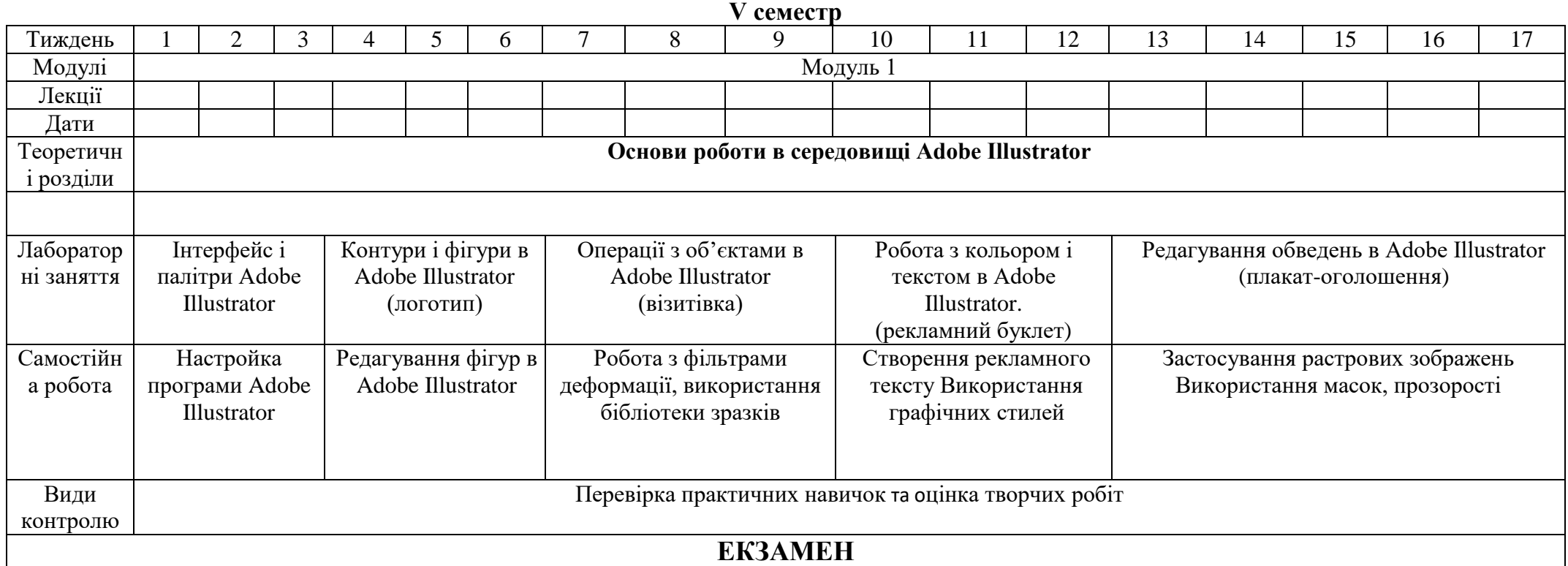

## **VI семестр**

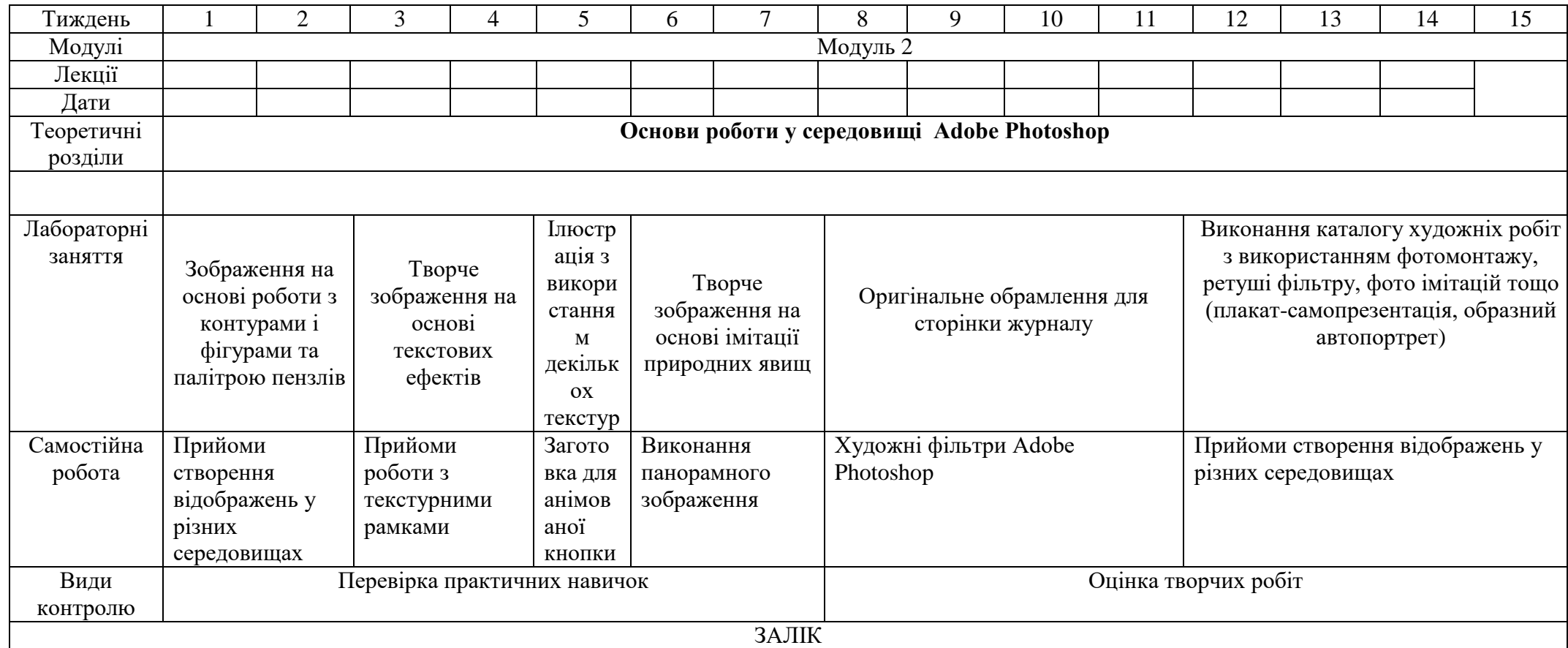

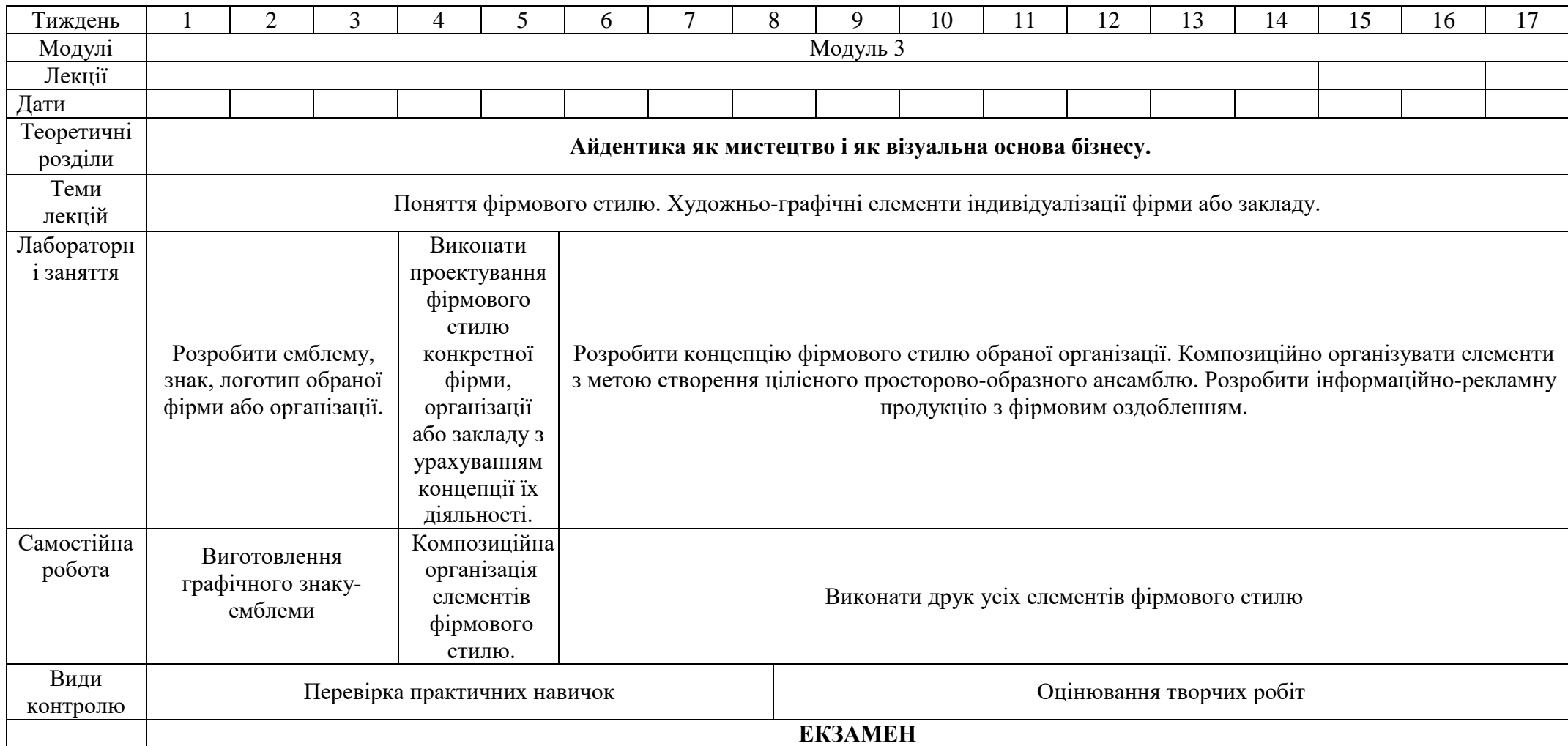

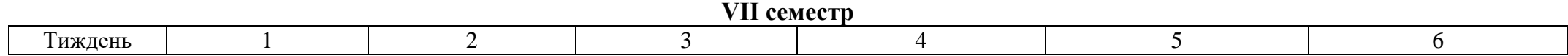

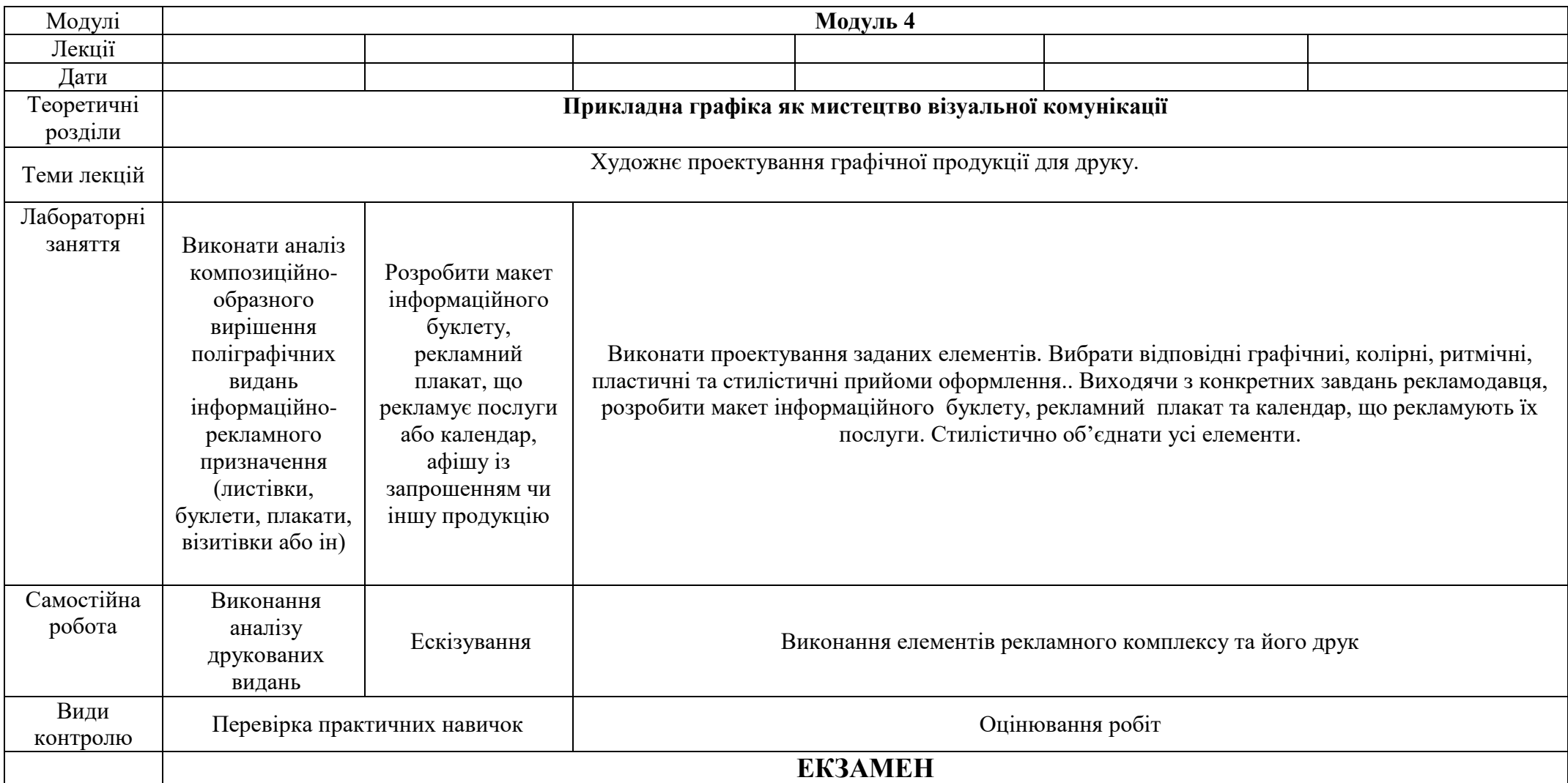

#### **VII. Основні і допоміжні інформаційні джерела для вивчення курс Основні**

- 1. Адамс Шон. Як дизайн спонукає нас думати. ArtHuss, 2022.
- 2. Брюханова Г.В. Комп'ютерні дизайн-технології: навчальний посібник. Київ : Центр навчальної літератури (ЦУЛ), 2019.
- 3. Вільямс Робін. Дизайн. Книга для недизайнерів. Простою мовою про засади графічного дизайну. Харків : Vivat, 2022.
- 4. Емброуз Гевін, Оно-Біллсон Найджел. Основи. Графічний дизайн 01. Підхід і мова. ArtHuss, 2011.
- 5. Куценко М. Основи графічного дизайну. К.: Кондор,2006.
- 6. Пономаренко С.. Adobe illustrator CS: Наиболее полное руководство. СПб, 2004.
- 7. Рудер Эмиль. Типографіка. Видавництво: Дмитро Аронов, 2017.
- 8. Шевнюк О.Л. Словник термінів образотворчого мистецтва. К., 2015.
- 9. Jens Müller. GRAPHIC DESIGN. THE HISTORY OF GRAPHIC DESIGN. Vol. 1, 1890–1959. Taschen, 2018.

#### *Додаткова:*

- 1. Візуальні ресурси<https://www.youtube.com/watch?v=AM6gcnJF5xM>
- 2. Візуальні ресурси<https://www.youtube.com/watch?v=a5QYiZ0HQKo>
- 3. Візуальні ресурси <https://www.youtube.com/watch?v=FVOx5peF8dA>
- 4. Візуальні ресурси<https://www.youtube.com/watch?v=j-k2xBmXEKI>
- 5. Візуальні ресурси<https://www.youtube.com/watch?v=CAIMSPpzffY>
- 6. Візуальні ресурси<https://www.youtube.com/watch?v=Jom-LKUuPgI>
- 7. Візуальні ресурси<https://www.youtube.com/watch?v=cFcKUVP4MHc>
- 8. Візуальні ресурси<https://www.youtube.com/watch?v=7sFXy8o-UHo>
- 9. Візуальні ресурси<https://www.youtube.com/watch?v=YX7N5EPrx8I>
- 10. Візуальні ресурси [https://www.youtube.com/watch?v=3\\_osiQ9w9SY](https://www.youtube.com/watch?v=3_osiQ9w9SY)
- 11. Візуальні ресурси<https://www.youtube.com/watch?v=SuGVMkPUEBM>
- 12. Візуальні ресурси [https://www.youtube.com/watch?v=JSFMT\\_6NAXg](https://www.youtube.com/watch?v=JSFMT_6NAXg)
- 13. Візуальні ресурси<https://www.youtube.com/watch?v=BXJIC1jBL4I>
- 14. Візуальні ресурси<https://www.youtube.com/watch?v=PsjiOhseLjQ>

### **VIII. Доповнення та зміни, внесені до робочої програми в 20\_\_\_/20\_\_\_н.р.**